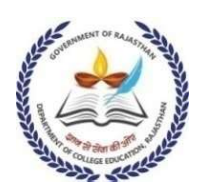

## क्रमांकः- एफ 1(01)पीएस /आकाशि/ई-पेंशन/21/E-326/

दिनांक —

प्राचार्य / कार्यालयध्यक्ष. समस्त राजकीय महावविद्यालय /क्षेत्रीय कार्यालय, राजस्थान, जयपूर।

विषय :- ई-मॉड्यूल IFMS 3.0 के माध्यम से पेशन प्रकरणों के निस्तारण के सम्बन्ध में।

उपरोक्त विषयान्तर्गत लेख है कि वित्त (कोष एवं लेखा) विभाग के परिपत्र क्रमांक एफ 5(थ-75) / डीटीए / IFMS 3.0 / 1112-1311 दिनांक 01.06.2023 के अनुसार आगामी समस्त पेशन प्रकरण IFMS 3.0 के माध्यम से निस्तारित किये जाने है।

उपर्यूक्त के क्रम में निर्देशित कर लेख है कि तत्काल प्रभाव से संलग्न परिपत्र के अनुसार ही समस्त कार्यवाही किया जाना सूनिश्चित करें।

सलग्न :- उक्तानुसार।

## (प्रो.(डॉ.) टी.सी.बैरवा) संयुक्त निदेशक (एच.आर.डी.) दिनांक:—

## क्रमांक— एफ 1(01)पीएस /आकाशि/ई—पेंशन/21/E-326/

प्रतिलिपि निम्न को सूचनार्थ एव आवश्यक कार्यवाही हेतू प्रेषित है :-

- 1. निजी सचिव, आयुक्त कॉलेज शिक्षा, राजस्थान जयपूर।
- 2 समस्त संयुक्त निदेशक, कॉलेज शिक्षा।
- 3. वेबसाईट प्रभारी को वेबसाईट पर अपलोड करने हेतु।
- 4. स्थापना शाखा।
- 5 रक्षित पत्रावली।

संयुक्त निदेशक (एच.आर.डी.)

# Signature yalid

Digitally signed by Dr. Zara Chand **Bairwa** Designation Profes **k**or Date: 2023.06.80 0.25:21 IST Reason: Approved

RajKaj Ref No.: 4157893

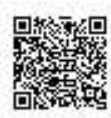

## राजस्थान सरकार

# वित्त (कोष एवं लेखा) विभाग

क्रमांक: एफ.5(थ-75)डीटीए / IFMS 3.0/ 1112 - 1311

 $\ddot{\phantom{a}}$ 

दिनांक 1 6 2023

# परिपत्र

माननीय मुख्यमंत्री महोदय द्वारा प्रदेश में कुशल वित्तीय एवं बजटीय प्रबन्धन के लिए की गई बजट घोषणाओं के क्रम में Integrated Financial Management System (IFMS 3.0) के अन्तर्गत सेवानिवृत्त होने वाले कार्मिकों को सेवानिवृति दिवस को ही समस्त पेंशन परिलामों की स्वीकृति उपलब्ध करवायी जायेगी।

इस हेतु वर्तमान नियमों का सरलीकरण करते हुए पेपरलेस एवं समयबद्ध प्रक्रियाओं को संयोजित किया गया है, जिसमें मुख्यतया कार्मिकों के संवेतन भगतान हेतु उपलब्ध डाटा का उपयोग करते हुए सिस्टम आधारित नियंत्रणों के साथ अतिआवश्यक एवं न्यूनतम औपचारिकताओं के स्तरों को ही रखा गया है। अतः सम्बद्ध कार्मिकों एवं प्राधिकारियों से यह अपेक्षा की जाती है कि सिस्टम पर कार्मिकों के संवेतन भुगतान हेतु उपलब्ध डाटा एवं पेंशन गणना हेतु आवश्यक डाटा को अद्यतन रखा जाये।

उक्त प्रक्रिया के अन्तर्गत विभिन्न प्राधिकारियों / सेवानिवृत्त होने वाले कार्मिकों के द्वारा पेंशन परिलाभों की स्वीकृति हेतु निम्नानुसार कार्यवाही की जानी है:–

- 1. विभागाध्यक्ष / कार्यालयाध्यक्ष :–
	- आई.एफ.एम.एस. 3.0 का उपयोग करने हेतू https://ifms.rajasthan.gov.in  $(i)$ पर क्लिक करने के बाद की जाने वाली प्रक्रियाओं का चरणबद्ध विवरण Annexure 'A' पर संलग्न है। नवीन प्रक्रिया एस.एस.ओं. लॉगिन से सम्बद्ध होकर Work Flow Based Architecture पर आधारित है जिसमें प्रत्येक स्तर पर Maker, Checker, Approver के दायित्व सिस्टम से संयोजित किए गए है। सभी स्तरों पर Checker का Role प्रमुखतया विभाग में पदस्थापित लेखा संवर्ग के कार्मिकों को दिया जाये।
	- समस्त विभागाध्यक्ष यह सुनिश्चित करेंगे कि उनके अधीनस्थ  $(ii)$ कार्यालयाध्यक्ष द्वारा कर्मचारी से संबंधित समस्त डाटा सेवापुस्तिका के आधार पर सिस्टम पर अद्यतन कर दिया गया है। इसके लिए कर्मचारी की पेंशन योग्य सेवा एवं पेंशन अयोग्य सेवा की गणना कर सिस्टम पर अपडेट की जायेगी।
	- (iii) कर्मचारी से सम्बद्ध लंबित देयताओं का अंकन कार्यालयाध्यक्ष द्वारा सिस्टम पर लंबित राशि एवं संबंधित जमा मद के साथ किया जाये। देयता लंबित न होने की स्थिति में अदेयता प्रमाण पत्र के स्थान पर सिस्टम जनरेटेड सर्टिफिकेट अंकित किया जाये।
	- (iv) कर्मचारी से सम्बद्ध सेवानिवृत्ति आदेश / न्यायिक कार्यवाही /लंबित विभागीय जांच का अंकन कार्यालयाध्यक्ष द्वारा सिरटम पर अधिकृति के साथ (जहां पर विभागीय जांच लंबित है) किया जायेगा। विभागीय जांच लंबित न होने की रिथति में प्रमाण पत्र के स्थान पर सिस्टम जनरेटेड

सर्टिफिकेट अंकित किया जायेगा। कार्यालयाध्यक्ष के स्तर पर संपादित उक्त प्रक्रिया में Checker (लेखा संवर्ग) द्वारा भी पेंशन गणना संबंधी जांच का सर्टिफिकेट सिस्टम से सम्बद्ध होगा।

- (v) विभागाध्यक्ष, कार्यालयाध्यक्ष एवं अन्य संबंधित प्राधिकारी, जिनके द्वारा पेंशन सेट के लिए आवश्यक प्रपत्र / अदेय प्रमाण पत्र / विभागीय जांच नहीं होने का प्रमाण पत्र इत्यादि जारी किये जाने अपेक्षित हैं, कार्मिक की सेवानिवृत्ति से छः माह पूर्व जारी किया जाना सुनिश्चित करेंगें परन्तु सिस्टम पर इस उद्देश्य का अंकन कार्यालयाध्यक्ष के स्तर पर बिन्द संख्या 1 के (iii) एवं (iv) के क्रम में किया जायेगा।
- (vi) यदि ई–पेंशन सेट पेंशन विभाग को अंग्रेषित करने के बाद अथवा जीपीओ / सीपीओ / पीपीओ / अधिकृतियां जारी होने के बाद कार्मिक के सेवानिवृत्ति दिनांक तक कार्मिक के विरूद्ध विभागीय जांच /न्यायिक कार्यवाही नियम अनुसार प्रारम्भ होने पर इसकी सूचना कार्यालयाध्यक्ष द्वारा सिस्टम से ऑनलाइन पेंशन विभाग/पेंशन भुगतान अधिकारी को तुरन्त दी जाएगी। यदि यह सूचना नहीं दी जाती है तो पेंशन वितरण प्राधिकारी द्वारा कार्मिक के सेवानिवृत्ति परिलाभों का भूगतान यह मानते हुए स्वतः कर दिया जाएगा कि ऐसी कोई कार्यवाही लम्बित नहीं है। सुचना नहीं देने की सम्पूर्ण पर जिम्मेदारी समय विभागाध्यक्ष / कार्यालयाध्यक्ष की होगी।
- (vii) सेवानिवृत होने वाले कार्मिकों के समस्त वेतन नियतन, पेंशन योग्य सेवा का सत्यापन, बकाया ऋण / अग्रिम या अन्य देयता की वसूली अथवा अदेयता प्रमाण पत्र. विभागीय जांच बकाया होने या ना होने संबंधित प्रमाण पत्र, संबंधित कार्मिकों से प्राप्त की जाने वाली सूचना एवं सिस्टम पर ई—पेंशन सेट से संबंधित समस्त सूचनाओं की पूर्ति कर कार्मिक के सेवानिवृत्ति माह की 15 तारीख तक पेंशन विभाग को अंग्रेषित करेगें। कार्यालयाध्यक्ष स्तर पर जाँच एवं ई-पेंशन सेट तैयार करने हेतु सिस्टम पर मेकर, चेकर अप्रूवर के स्तर उपलब्ध रहेंगे।
- (viii) यदि कार्यालयाध्यक्ष द्वारा यथा समय सिस्टम पर पेंशन सेट से संबंधित सूचना अद्यतन नहीं की जाती है तो Deemded Approval मानते हुये कि कार्यालयाध्यक्ष द्वारा उपलब्ध डेटा की जांच कर ली गई है और समस्त वेतन संबंधित सूचना और प्रथम नियुक्ति तिथि से सेवानिवृत तिथि की अवधि पेंशन योग्य सेवा मानते हुये ई-पेंशन सेट ऑटो प्रोसेस द्वारा पेंशन विभाग को पेशन और ग्रेच्यूटी (जहां लागू हो) के लिए अग्रेषित होगा। इस रिथति में सेवानिवृत्त होने वाले कार्मिक को किए जाने वाले भूगतान को कार्यालयाध्यक्ष द्वारा अधिकृत मानते हुए अग्रेषित किया हुआ माना जायेगा ।
- (ix) समस्त विभागाध्यक्ष, विभाग के वरिष्ठतम लेखाधिकारी अपने अधीनस्थ कार्यालयों को निर्देशित कर अधिवार्षिकी आयु से सेवानिवृत होने वाले कर्मचारियों का ई—पेंशन सेट कार्यालयाध्यक्ष के माध्यम से निर्धारित

समयावधि में पेंशन विभाग के सम्बन्धित क्षेत्रीय कार्यालय को अग्रेषित करना सनिश्चित करेंगे।

- (x) ई–पेंशन सेट प्रस्तुतीकरण हेतु कार्यालयाध्यक्ष / विभागाध्यक्ष / प्रशासनिक विभाग/संयुक्त शासन सचिव सक्षम होगें जिन्हे इस हेतु नियमों अथवा विभिन्न आदेशों से अधिकृत किया हुआ है।
- (xi) AIS, RJS, RHJS, TAX Board, RPSC, Revenue Board, Election Commission Staff Selection Board के प्रकरण क्षेत्रीय कार्यालय जयपुर को सम्बन्धित कार्यालयाध्यक्ष / विभागाध्यक्ष / प्रशासनिक विभाग द्वारा प्रेषित किये जाऐंगे। ये प्रकरण क्षेत्रीय कार्यालय जयपुर के अतिरिक्त निदेशक से अनुमोदन उपरान्त सहायक निदेशक ⁄ उप निदेशक के डिजिटल साइन से जारी किये जाएंगे।
- (xii) सम्बन्धित क्षेत्रीय कार्यालय के सहायक निदेशक / उप निदेशक स्तर पर पेंशन प्रकरणों का अनुमोदन कर उसके ई—साइन ⁄ सर्वर सर्टिफिकेशन साइन/डिजिटल साइन के साथ अधिकृतियां जारी की जाएगी। सम्बन्धित क्षेत्रीय कार्यालय के क्षेत्राधिकार में रिथत विभिन्न विभागों के विभागाध्यक्ष के पेंशन प्रकरण में पेंशन विभाग के सम्बन्धित अतिरिक्त निदेशक स्तर से अनुमोदन उपरांत सहायक निदेशक / उप निदेशक के डिजिटल साइन से अधिकृतियां जारी की जाएगी।
- (xiii) कार्यालयाध्यक्ष द्वारा सेवानिवृति दिवस पर कार्यालय समय समाप्ति के उपरान्त कार्मिक को सिस्टम पर रिलीव किया जायेगा यदि कार्यालयाध्यक्ष द्वारा निर्धारित समयावधि में कार्मिक को सिस्टम पर रिलीव नहीं किया जाता है तो स्वतः ही रिलीविंग जारी होकर पेंशन भूगतानकर्ता एकल आहरण एवं वितरण अधिकारी को प्रदर्शित होगी।
- (xiv) कार्यालयाध्यक्ष के स्तर पर एक निर्धारित समयावधि तक सेवानिवृत होने वाले कार्मिकों का डेटा Upcoming Pensioner में स्वतः प्रदर्शित होगा। यदि किसी कार्मिक की मृत्यू / वी.आर.एस. / Compulsory retirement इत्यादि के कारण समय पूर्व पेंशन सेट प्रस्तुतीकरण आवश्यक है तो यह सिस्टम पर Work Flow Based Architecture पर आधारित होगा। कार्मिक की मृत्यु के प्रकरण में उसके Spouse/Family member को सिस्टम पर आवश्यक दस्तावेज प्रेषण हेतू एस.एस.ओ. आधारित लॉगिन आई.एफ.एम.एस. ३.० पर स्वतः उपलब्धं करवाया जायेगा।
- (xv) इस प्रक्रिया में कार्य करने हेतु सेवानिवृत्त होने वाले कार्मिक, कार्यालयाध्यक्ष, विभागाध्यक्ष, नियुक्ति प्राधिकारी, पेंशन स्वीकृतकर्ता अधिकारी, (कार्यालयाध्यक्ष) पेंशन अधिकृता प्राधिकारी (पेंशन विभाग), पेंशन भुगतान अधिकारी इत्यादि के दायित्वों की सूची Annexure 'B' पर संलग्न है।
- 2. सेवानिवृत्त होने वाले कार्मिक :--
	- (i) पेशन से संबंधित प्रक्रियाओं / ई-पेंशन सेट हेतु आई.एफ.एम.एस. 3.0 के अन्तर्गत self Service में कार्मिकों की आवश्यक सूचनाऐं उसकी सेवानिवृत्ति

से 180 दिन पूर्व स्वतः प्रदर्शित होंगी, जिसको कार्मिक द्वारा निर्धारित समयावधि में अद्यतन करना होगा।

- (ii) कम्यूटेशन प्राप्ति के विकल्प का चयन, विभिन्न नोमिनेशन एवं उनकी प्रतिशतता का निर्धारण, बैंक अकाउन्ट अपडेशन (यदि कार्मिक वेतन के बैंक खाते से भिन्न किसी अन्य बैंक अकाउन्ट में पेंशन प्राप्त करना चाहता है) एवं संयुक्त फोटोग्राफ / फोटोग्राफ अपलोड कर कार्मिक अपने पेंशन सेट को सिस्टम से कार्यालयाध्यक्ष को सेवानिवृत्ति से 60 दिवस पूर्व प्रस्तुत कर सकेगा। यदि कार्मिक अपनी सूचना अद्यतन नहीं करता है तो यह माना जायेगा कि कार्मिक प्रथम पेंशन के समय कम्यूटेशन प्राप्त नहीं करना चाहता है एवं सभी प्रकार से उसकी सहमति मानते हुए उपलब्ध डाटा ही कार्यालयाध्यक्ष को ऑटो प्रोसेस होकर अग्रिम कार्यवाही हेतू उपलब्ध होगा। कार्मिक द्वारा Communication detail/Nominee detail एवं बैंक डिटेल ओ.टी.पी. आधारित Authentication से स्वतः परिवर्तित की जा सकेंगी ।
- (iii) पेंशन विभाग में प्रकरण प्राप्त होने पर कार्मिक को एक युनिक नम्बर सिस्टम द्वारा आवंटित किया जाएगा।
- (iv) कार्मिक / पेंशनर को Self Service में पेंशन किट एवं पेंशन स्वीकृति आदेश (पीपीओ), उपादान स्वीकृति आदेश (जीपीओ) एवं कम्यूटेशन स्वीकृति आदेश (सीपीओ) तथा अन्य भूगतान संबंधी सूचनाऐं स्वतः प्रदर्शित होंगी।
- 3. कोषाधिकारी :--

किसी कर्मचारी द्वारा यदि दीर्द्यकालीन ऋण (दिनांक 01.04.2004 से पूर्व – भवन अग्रिम ऋण / वाहन अग्रिम ऋण) प्राप्त किया गया है तो संबंधित कोषाधिकारी द्वारा कार्यालयाध्यक्ष से प्राप्त सूचना के आधार पर तुरन्त बकाया दीर्द्यकालीन ऋण की देयता अथवा अदेयता की गणना कर प्रमाण पत्र कोषालय के रिकार्ड से जांच कर जारी किया जाना सुनिश्चित किया जायेगा।

- 4. पेंशन कार्यालय :--
	- कार्यालयाध्यक्ष / विभागाध्यक्ष / प्रशासनिक विभाग / संयुक्त शासन सचिव  $\{i\}$ से प्राप्त ई-पेंशन सेट संबंधित क्षेत्रीय पेंशन कार्यालय में रिसीवर/अप्रूवर *को प्राप्त होंगे।* पेंशन विभाग द्वारा एक निर्धारित अवधि में अपनी कार्रवाई सम्पन्न करनी आवश्यक होगी। इस अवधि में पेंशन कार्यालय में रिसीवर / अप्रूवर अपने मेकर अथवा चेकर से सिस्टम पर जांच की कार्यवाही करवा सकता है। मेकर, चेकर, एप्रूवर के स्तर पर निर्धारित अवधि में यदि संबंधित द्वारा कार्रवाई नहीं की जाती है, तो पेंशन प्रकरण स्वतः अग्रिम स्तर पर ओटो प्रोसेस से अग्रेषित हो जाएगा एवं निर्धारित अवधि के बाद पेंशन प्राधिकरण आदेश (पीपीओ), उपादान स्वीकृति आदेश (जीपीओ) एवं कम्यूटेशन स्वीकृति आदेश (सीपीओ) सिस्टम से स्वतः जारी कर दिये जाऐंगे। इस प्रकार जारी अधिकृतियों को पेंशन विभाग के सम्बन्धित कार्मिक / अधिकारी द्वारा अधिकृत की गई माना जायेगा। पेंशन

विभाग के स्तर पर की जाने वाली कार्यवाही का विवरण भी Annexure 'B' पर ही उपलब्ध है।

- पेंशन विभाग द्वारा जारी प्रत्येक पेंशनर को एक यूनिक आई.डी. दिया  $(i)$ जायेगा जिसके साथ पेंशन स्वीकृति आदेश (पीपीओ), उपादान अधिकृति आदेश (जीपीओ) एवं कम्यूटेशन अधिकृति आदेश (सीपीओ) सम्बद्ध होंगे। यह समस्त आदेश सिरटम पर पेंशन विभाग के एकल आहरण वितरण अधिकारी को भूगतान हेतू मय बिल स्वतः प्रदर्शित होंगे। इसकी प्रति कार्मिक द्वारा चयनित कोष कार्यालय को भी सिस्टम पर स्वतः प्रदर्शित होगी। उपादान अधिकृति आदेश (जीपीओ) एवं कम्यूटेशन अधिकृति आदेश (सीपीओ) के बिल भुगतान हेतु एकल आहरण वितरण अधिकारी के ई–साईन/सर्वर सर्टिफिकेट साईन/डिजीटल साईन के साथ सिस्टम से सम्बद्ध एकल कोषालय को प्रेषित किए जायेंगे। एकल कोष के स्तर पर यह बिल ऑटो पास होगे जिन पर कोषाधिकारी के सर्वर सर्टिफिकेट से साईन होगें।
- (iii) पेंशन अधिकृता प्राधिकारी (पेंशन विभाग), विभागाध्यक्ष, प्रशासनिक विभाग, नियुक्ति अधिकारी, कोषाधिकारी, सम्बद्ध कार्यालयाध्यक्ष को यदि पेंशन अधिकृति आदेश (पीपीओ), उपादान अधिकृति आदेश (जीपीओ) एवं कम्यूर्टेशन अधिकृति आदेश (सीपीओ) जारी होने एवं भुगतान किए जाने से पूर्व की अवधि के मध्य कार्मिक / पेशनर के संबंध में मृत्यु प्रमाण पत्र / कोर्ट निर्णय / विभागीय जाँच आदेश इत्यादि से सम्बद्ध कोई सूचना प्राप्त होती है तो वह उसे सिस्टम पर ऑनलाइन पेंशन अधिकृता प्राधिकारी या एकल आहरण वितरण अधिकारी (जहाँ भी प्रकरण तत्समय प्रक्रियाधीन है) को प्रेषित की जाएगी। पेंशन विभाग या एकल आहरण वितरण अधिकारी या कोषाधिकारी द्वारा भी सिस्टम पर उक्त संदर्भ में सूचना मार्क किए जाने का प्रावधान उपलब्ध रहेगा।
- उपरोक्त में से किसी भी एक अधिकारी द्वारा उक्त सूचना मार्क किए  $(iv)$ जाने के उपरान्त पेंशन अधिकृति आदेश (पीपीओ), उपादान अधिकृति आदेश (जीपीओ) एवं कम्युटेशन अधिकृति आदेश (सीपीओ) के निरस्त होने की सूचना अन्य सभी सम्बद्ध अधिकारियों को सिस्टम पर स्वतः प्रदर्शित होगी।
- सभी प्रमाण पत्र अर्थात् जीवन प्रमाण पत्र, विवाह / पुनर्विवाह प्रमाण पत्र,  $(v)$ आय प्रमाण पत्र/रोजगार प्रमाण पत्र (जहां लागू हो) प्रतिवर्ष नवम्बर माह में पेंशनर्स सेल्फ सर्विस के माध्यम से आई.एफ.एम.एस. पर पेंशनर्स से एक बार लिया जाएगा। मानसिक या शारीरिक विकलांगता (जहां लागू हो) के संबंध में नियमानुसार निर्धारित प्रमाण पत्र प्रत्येक तीन साल में एक बार लिया जाएगा। मृत्यू प्रमाण पत्र को सिस्टम से सम्बद्ध किया जायेगा।

उपरोक्त समस्त प्रक्रिया एवं समयबद्धता वर्तमान में राज्य सरकार में अधिवार्षिकी आयु से सेवानिवृत्त होने वाले कार्मिकों के संदर्भ से प्रारम्भ की गई है। इसकी कियान्विति हेतु सम्बन्धित नियमों में स्वतः संशोधन माना जायेगा। भविष्य में निदेशक, पेंशन एवं पेंशनर्स कल्याण विभाग द्वारा राजस्थान सिविल सेवा (पेंशन) नियम, 1996 में आवश्यक संशोधन हेतु प्रस्ताव प्रस्तुत किये जायेंगे।

उक्त निर्देशों की पालना अक्षरशः किया जाना सुनिश्चित किया जाये।

यह व्यवस्था तुरन्त प्रभाव से लागू होगी।

(रोहित गुप्ता) शासन सचिव, वित्त (बजट)

 $\int \frac{1}{6} \frac{1}{10} \int \frac{1}{6} \sqrt{20} \approx 3$ 

प्रतिलिपिः निम्न को सूचनार्थ एवं आवश्यक कार्यवाही हेतु प्रेषित है :-

- 1. प्रमुख सचिव, माननीय राज्यपाल महोदय।
- 2. प्रमुख सचिव, माननीय मुख्यमंत्री महोदय।
- 3. वरिष्ट उप शासन सचिव, मुख्य सचिव, राजस्थान।
- 4. समस्त अतिरिक्त मुख्य सचिव/प्रमुख शासन सचिव/शासन सचिव/विशिष्ट शासन सचिव।
- 5. प्रधान महालेखाकार (लेखा एवं हक / सिविल लेखा परीक्षा / वाणिज्यिक एवं प्राप्ति लेखा परीक्षा) राजस्थान, जयपुर
- 6. सचिव, राजस्थान विधानसभा, जयपुर।
- 7. सचिव, लोकायुक्त सचिवालय, राजस्थान, जयपुर।
- 8. सचिव, राजस्थान लोक सेवा आयोग, राजस्थान, अजमेर।
- ९. रजिस्ट्रार, राजस्थान उच्च न्यायालय, जोधपूर।
- 10. समस्त विभागाध्यक्ष
- 11. समस्त संभागीय आयुक्त / जिला कलक्टर
- 12. संयुक्त शासन सचिव, वित्त (जी.एण्ड.टी.) विभाग, सचिवालय, जयपूर।
- 13. संयुक्त शासन सचिव, वित्त (पेंशन) विभाग, वित्त (नियम) सचिवालय, जयपुर।
- 14. निदेशक, कोष एवं लेखा विभाग, वित्त भवन, जयपुर।
- 15. निदेशक, पेंशन एवं पेंशनर्स कल्याण विभाग, जयपुर।
- 16. राज्य सूचना विज्ञान अधिकारी, एन.आई.सी. सचिवालय, जयपुर।
- 17. समस्त वित्तीय सलाहकार / मुख्य लेखाधिकारी / वरिष्ठ लेखाधिकारी ।
- 18. श्रीमती मोनिका चौधरी, संयुक्त निदेशक, सूचना एवं प्रोघोगिकी विभाग, जयपुर।
- 19. समस्त कोषाधिकारी / उप कोषाधिकारी।
- 20. तकनीकी निदेशक, वित्त (कम्प्यूटर) विभाग को प्रेषित कर लेख है कि उक्त परिपत्र को वित विभाग की वेबसाईट पर अपलोड कराने का श्रम करें।
- 21. वरिष्ठ निदेशक (आई.टी.), एन.आई.सी., एल.आई.सी. भवन, जयपुर।

प्रशास्त संयुक्त शस्ति सचिव

# **Operating Instructions**

To Access the Pension application under Disbursement Engine, follow below steps: -

- 1. Open web browser and enter **https://ifms.rajasthan.gov.in/ ifmssso/#/home** in the URL.
- 2. IFMS Home Page will appear. On clicking Login button, it will redirect to **SSO Single SignOn** (SSO) Page.
- 3. Employee will enter the SSO Login credentials (SSOID and Password) followed by Captcha to login. Employee to ensure that his/her SIPF Employee ID is updated in his/her SSO Profile to enter in IFMS 3.0 for execution of work/ self-service of employee.
- 4. After SSO login, welcome page will appear only for three seconds at IFMS 3. It automatically redirect user to choose either **Workspace Tile** for office related work or **Self-Service Tile** to manage own service-related matters.
- 5. When User selects the **Workspace tile**, it will show the actual status of authority (DDO/HO/TO/BCO etc.). If User has additional charge or multiple roles, user will be prompted to choose **Desk** (Office1, Office2 etc.) and accordingly on the same page the user needs to choose the **Role** (Pension Sanction authority/ DDO/HO/TO/HOD/ BCO etc.).
- 6. Then after selecting the role, user reaches to the dashboard page. Here to access the pension application, user should choose pension management under **Disbursement Engine tile**.
- 7. Now on choosing Pension Management user can access the sub menus and can handle the tasks.
- 8. Pension Sanction authority/ DDO/HO/TO/HOD needs to map his employees in the role of maker/ checker at the system. It will be mandatory for using all processes.
- 9. When User Employee / Pensioner selects the **Self-Service tile, system will facilitate – My information and Raise Request platform.** Employee can raise requests for updation in his/her data to respective HO/DDO.Under My Information- Pension Kit/ employee master data profiles, Pension payments will be made available**.**

#### INSTRUCTIONS FOR HEAD OF OFFICES/DEPARTMENTS FOR TIMELY FINALISATION OF PENSION CASES.

### A - ACTION BY APPOINTING AUTHORITIES/ HEAD OF DEPARTMENT: -

 $\rightarrow$ 

ż

- 1. Preparation of list of Government servants due for retirement within next 24 to 30 months (to be prepared six monthly in January and July each) and forwarding the same to the concerned Head of offices for further action to prepare pension cases and ascertaining/clearing the dues.
- 2. To Issue retirement order in form no. 6 of R.C.S. (Pension) Rules, 1996 for state government employees one year in advance to the due date. The order should contain the certificate that "No Departmental Enquiry is pending under rule 16 of C.C.A. Rules or otherwise as the case may be. It should be issued under AIS (DCRB) Rules, 1958 and other relevant rules for AIS Officers issued by Government of India, for all other employees who are not covered under RCS (Pension) Rules, 1996 the pension case shall be decided under their relevant rules.
- 3. If any incident occurs after issue of retirement order/No D.E. certificate/submission of E-Pension application/generation of PPO/GPO/CPO authorities, which affects payment of retirement benefits, it should be informed immediately online to the Head Office concerned, Pension Department, Pension Disbursing Authority etc. though system generation intimation/ authentication based on OTP.

#### B-DUTIES OF HEAD OF OFFICE/EMPLOYEE FOR COMPLETION OF E-PENSION SET: -

- 1. A System generated E-Pension Application file (based on the information already available in the ESS & other Master Modules) will be made available to employee through his/her SSO login. System generated SMS alert intimation will be sent to employee and HoO on registered mobile number prior to 180 days of the retirement of the employee.
- 2. The facilities of updation of personal profile, nominations, options for commutation and uploading documents etc shall be made available on ESS of employee every time. Accordingly, E-pension application shall automatically be updated for further submission to the Head of Office or Head of Department or Administrative Deptt., as the case may be.
- 3. Concerned Controlling Authorities shall be responsible for uploading all the requisite certificates/Documents as required for pension under applicable pension Rules.
- 4. System generated certificates/documents like LPC etc. and Bank account details shall be fetched from ESS/master modules to E-pension module. If employee does not select Bank for pension payment it will be credited to the salary Bank Account of the employee. A common list of authorized Bank will be displayed on SSO login for pension distribution & salary distribution.
- 5. System generated Pension, Gratuity and Commutation calculations will be made available in the ESS/PSS of the employee.
- 6. Service related all informations/entries like qualifying/non-qualifying service, last drawn pay and pay fixation, DE status, long term advance/adjustment etc. should be completed on ESS/ Pay Manager/ Masters Modules by the concerned Head of Office for enabling the required fetching for E-Pension set.
- 7. The expression "emolument" used under rule 45 of RCS (Pension) Rules, 1996 shall be taken into consideration for calculation and preparation of PPO, GPO & CPO and for this purpose basic pay and the other allowances / special pay which is the part of emoluments entered in the salary bill of the month of retirement of the employee will be treated as emoluments for purpose of system generated Final LPC for Calculation and preparation of PPO, GPO & CPO. If any increment/financial up-gradation falls due in the month of retirement of the employee, it should be finalized before 15th of the month through system.
- 8. If any Judicial Proceeding / DE is initiated against Employee on the retirement day, it should be uploaded/displayed/forwarded through system to pension department, failing which it will be deemed that NO Judicial Proceeding / DE is initiated and the system generated PPO/GPO/CPO will be processed for pension distribution. If Judicial Proceeding / DE is initiated and intimated at appropriate level then, Pension case will be converted to provisional pension and Provisional Gratuity as per applicable rules and conditions before making payments.
- 9. Employee will submit/ forward the system generated E-Pension file 60 days prior to retirement to HoO after making required updation in the editable fields after e-sign. If employee fails to do so, it will be forwarded automatically to HoO/HOD/AD. In the event of non-submission of E-Pension application by the employee, it shall be treated as he/she has not given option for commutation.
- 10. E Pension file will be forwarded by Head of Office or Head of Department or Administrative Deptt. after due verification, updation, uploading documents etc. to pension department by 15th of the month of the retirement of the employee after e-sign. If HoO/HOD/AD fails to do so, it will be forwarded automatically to pension department.
- 11. A unique token number will automatically be generated by the system on receiving the E-Pension application file in the pension department and an SMS alert will be sent to Employee & HoO/HOD/AD. A system protocol for tracking the case status will be made available to Employee & HoO/HOD/AD.
- 12. A unique number will be made available to each maker (reporter cum auditor), checker (AAO) & approver (AD/DD/Addl. Dir.).
- 13. E-Application files received online in the pension department will be assigned sequentially to the makers automatically.
- 14. Pension department will be bound to process/authenticate/revert the pension case received in department within the stipulated time period, failing which the case will be treated as approved and GPO/ PPO/CPO shall be generated through system which will be downloadable by the pensioner/HoO/HOD/AD before the date of retirement of employee.

#### 15. The detailed core procedure and time lines are as under :-

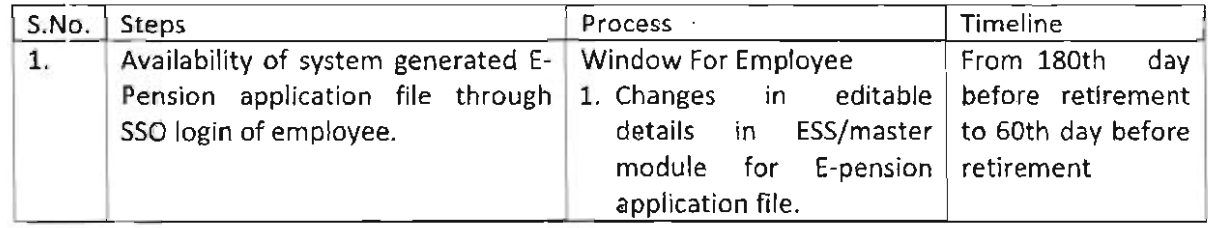

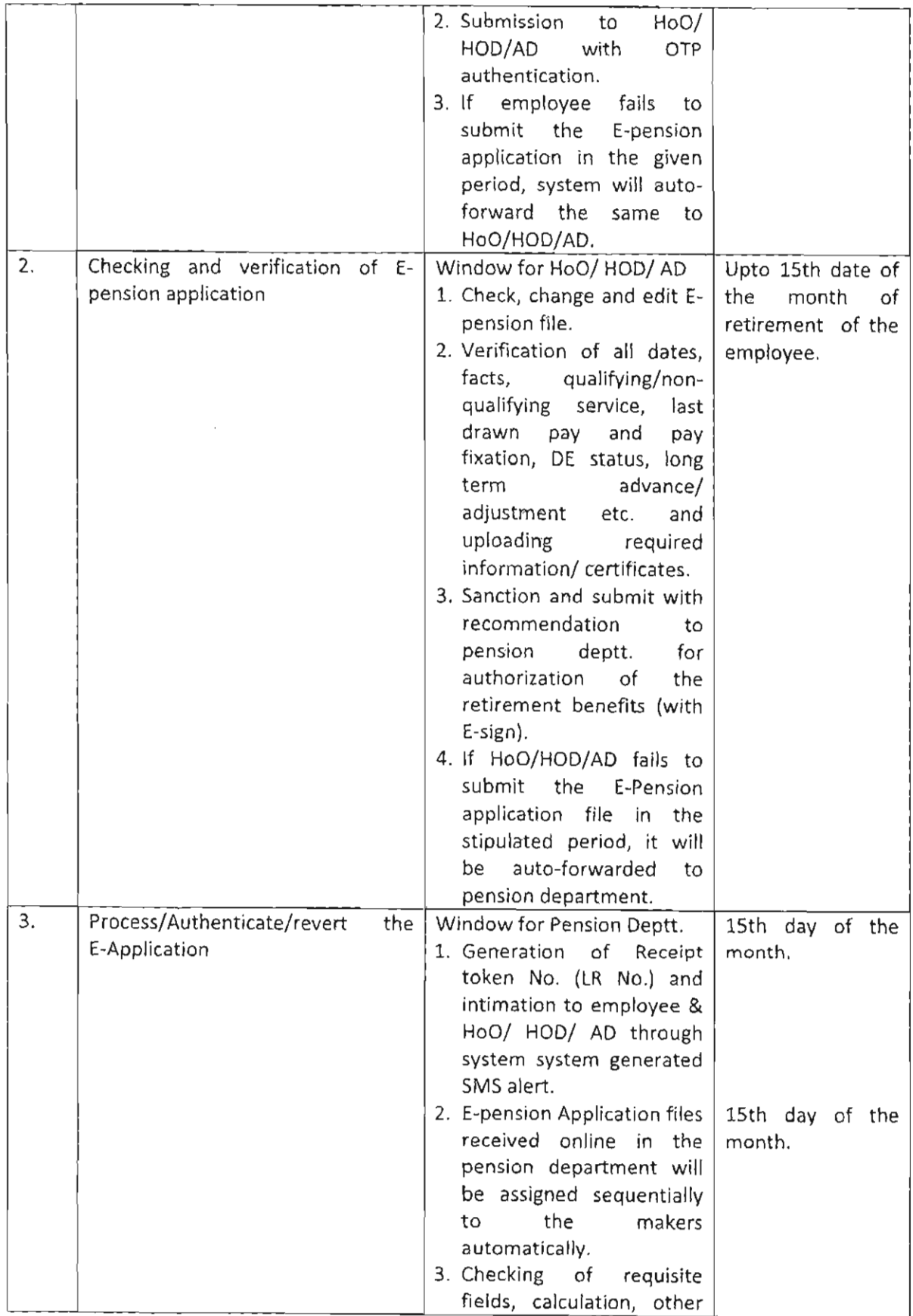

 $\label{eq:2.1} \frac{1}{2}\sum_{i=1}^n\frac{1}{2}\sum_{j=1}^n\frac{1}{2}\sum_{j=1}^n\frac{1}{2}\sum_{j=1}^n\frac{1}{2}\sum_{j=1}^n\frac{1}{2}\sum_{j=1}^n\frac{1}{2}\sum_{j=1}^n\frac{1}{2}\sum_{j=1}^n\frac{1}{2}\sum_{j=1}^n\frac{1}{2}\sum_{j=1}^n\frac{1}{2}\sum_{j=1}^n\frac{1}{2}\sum_{j=1}^n\frac{1}{2}\sum_{j=1}^n\frac{1}{2}\sum_{j=1}^n\$ 

 $\hat{\mathcal{A}}$ 

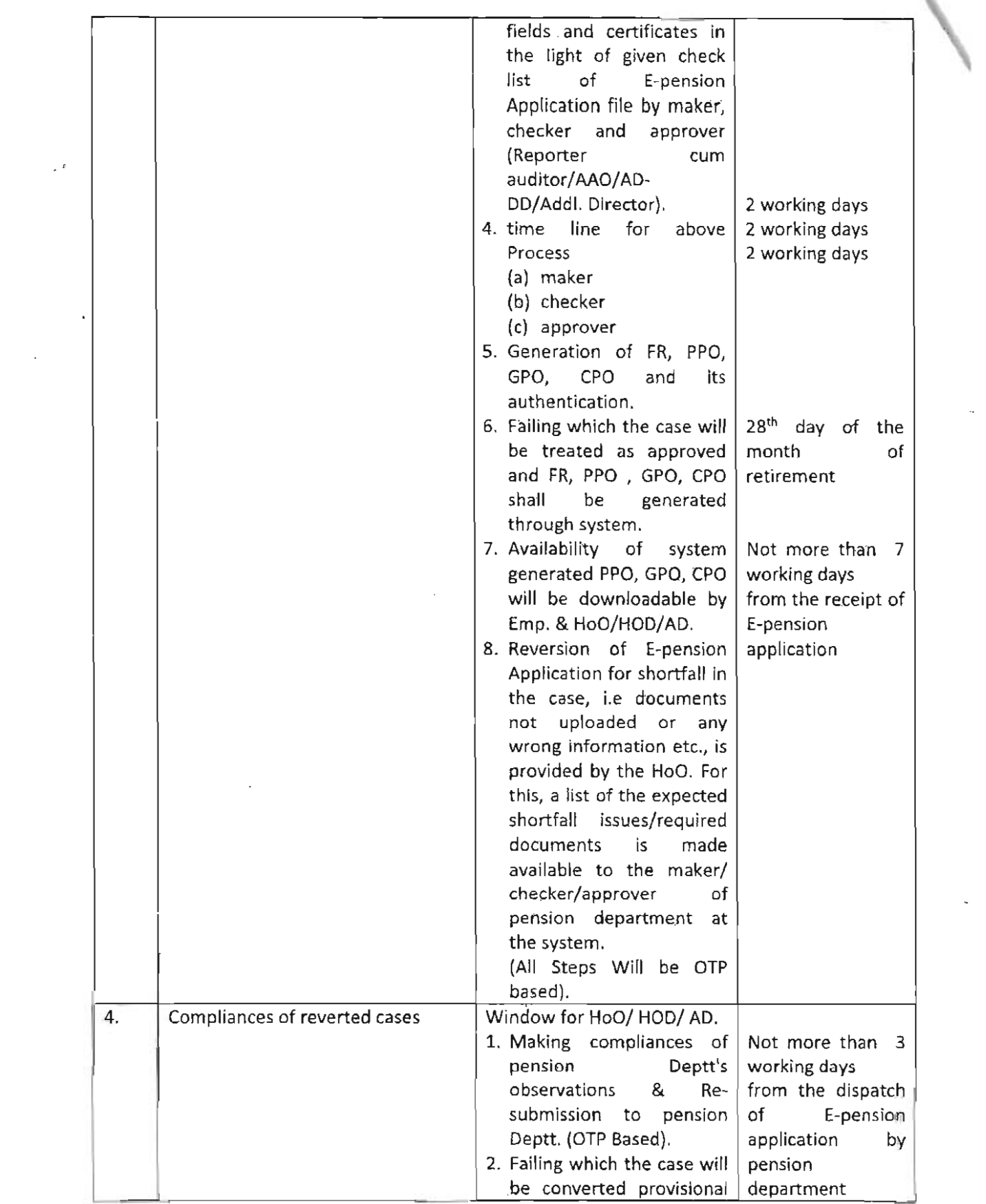

 $\epsilon$ 

 $\frac{1}{2}$ 

Vä

 $\mathcal{L}_{\text{max}}$ 

 $\frac{1}{\sqrt{2}}$ 

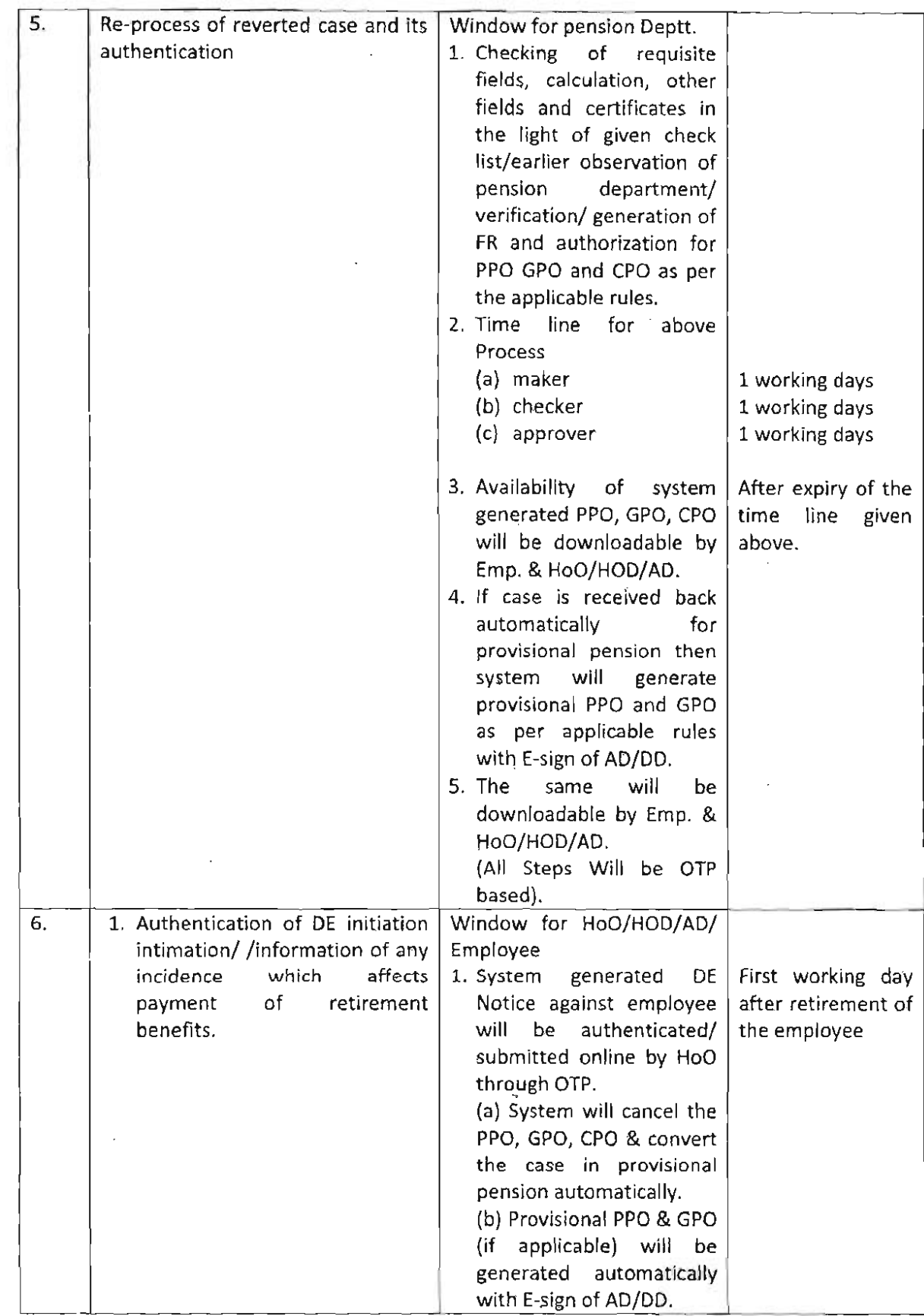

 $\ddot{\phantom{0}}$ 

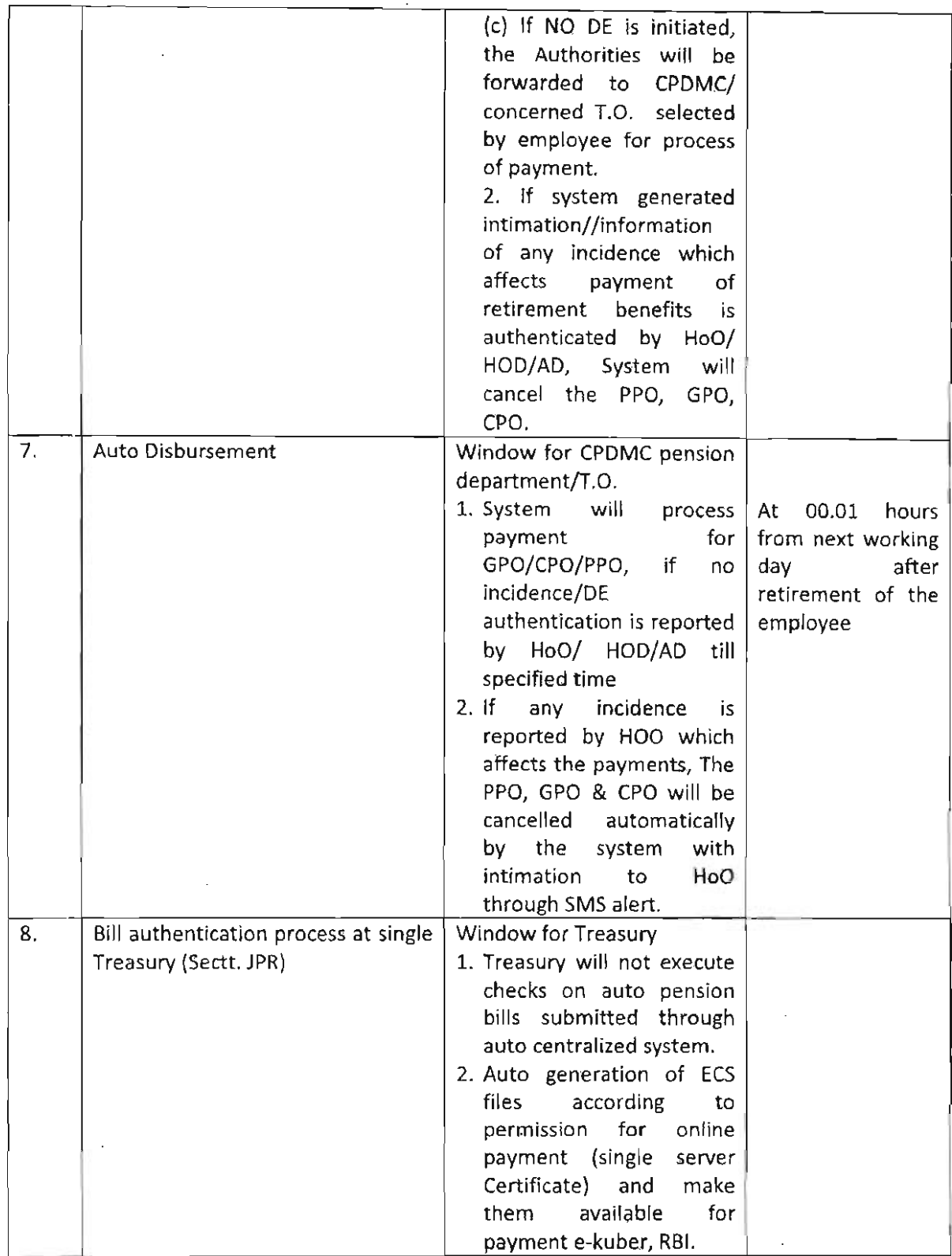

The aforementioned procedure will be treated as deemed amendments in rules. Complete compliance of aforementioned instructions will be ensured by all stakeholders.

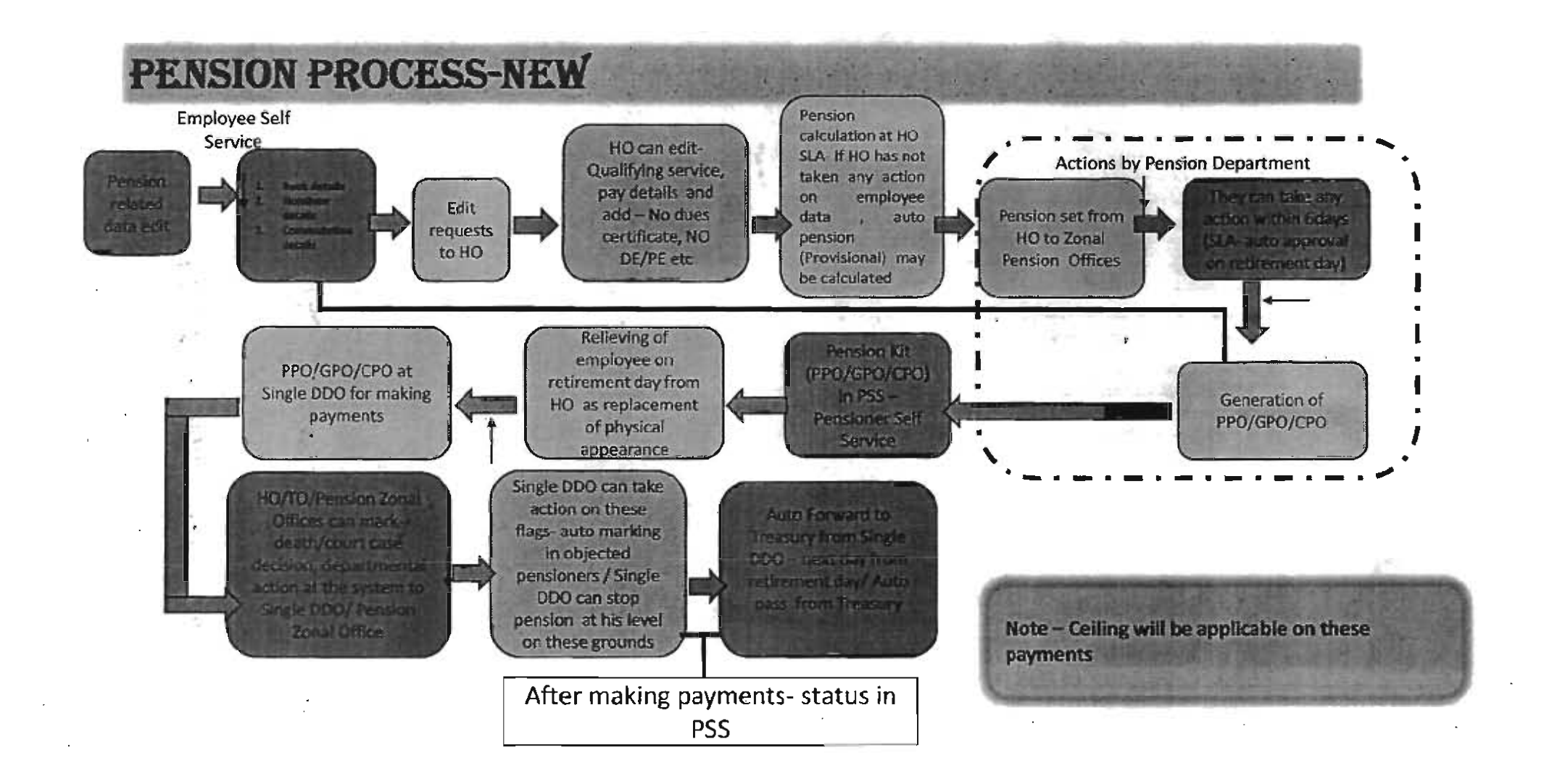